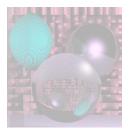

# CS G140 Graduate Computer Graphics

Prof. Harriet Fell
Spring 2009
Lecture 1 - January 7, 2009

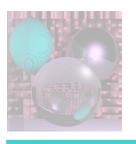

#### Course Overview - Topics

- Emphasis on rendering realistic images.
- Fundamentals of 2- and 3- dimensional computer graphics
  - 2-dimensional algorithms for drawing lines and curves, anti-aliasing, filling, and clipping
  - Using ray-tracing to render 3-dimensional scenes
    - composed of spheres, polygons, quadric surfaces, and bicubic surfaces
  - Techniques for adding texture to surfaces using texture and bump maps, noise, and turbulence
- Other topics as time permits

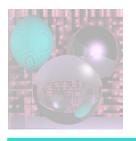

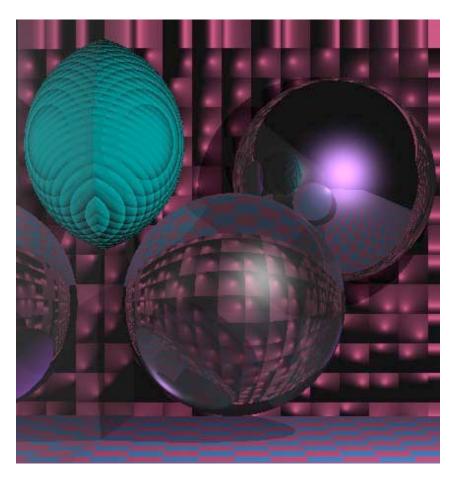

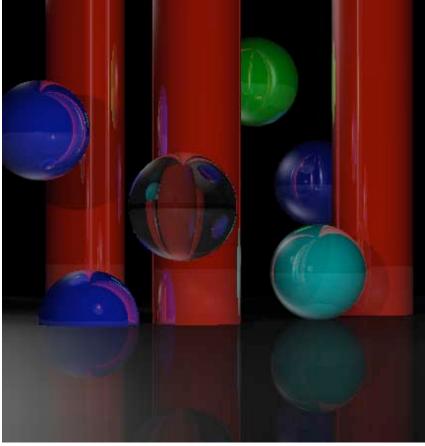

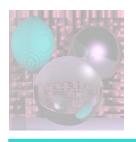

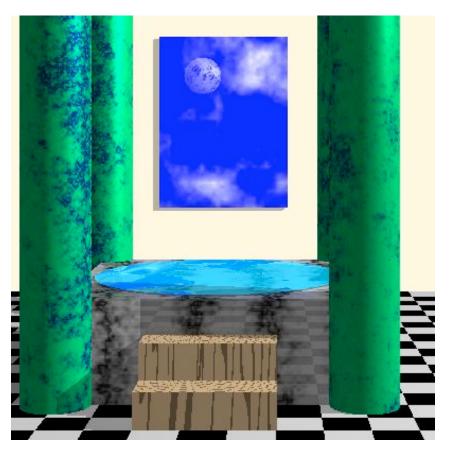

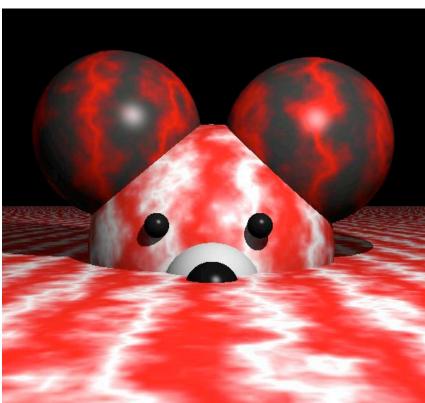

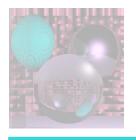

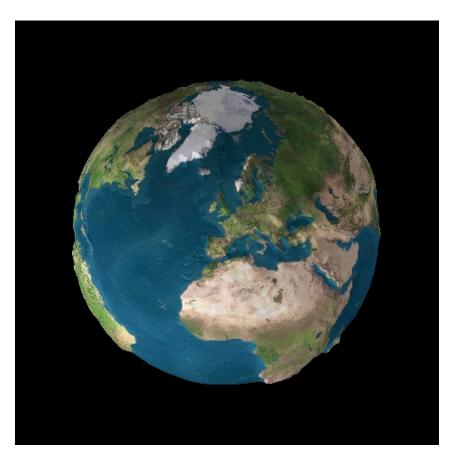

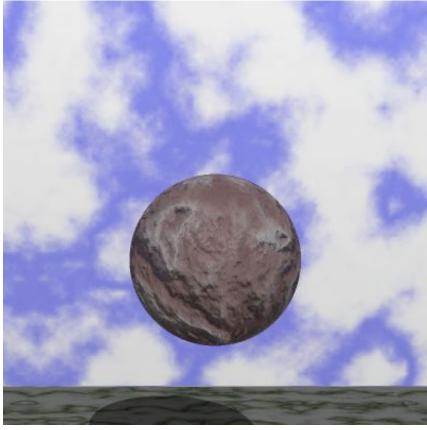

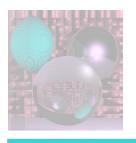

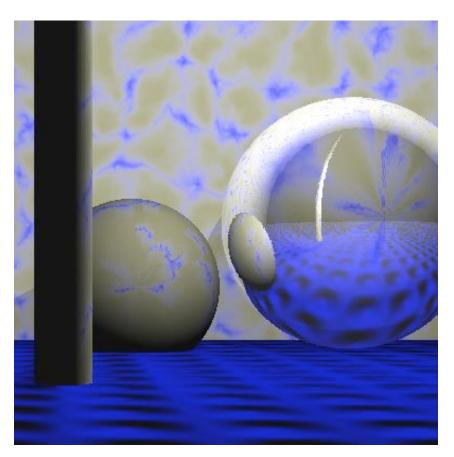

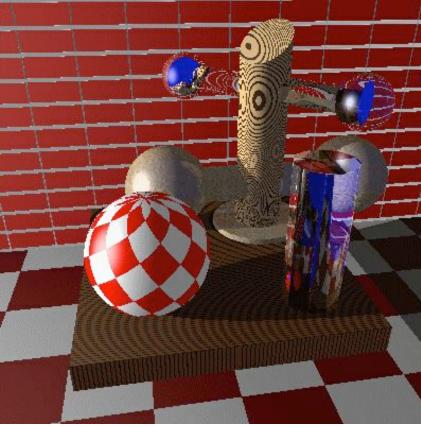

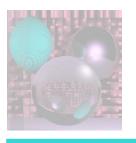

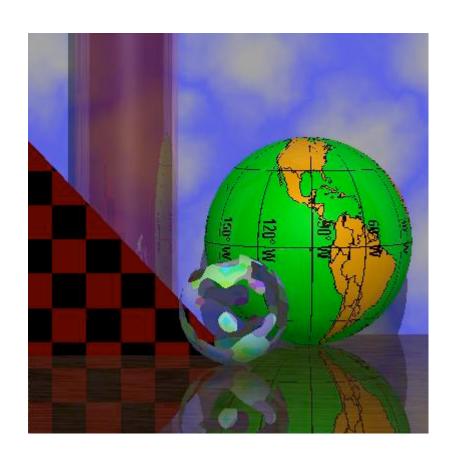

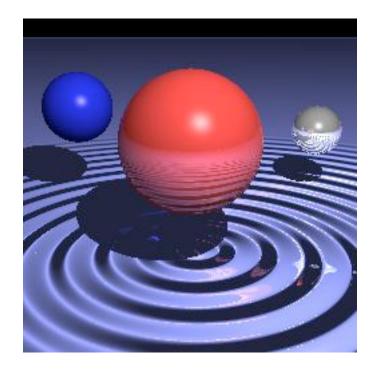

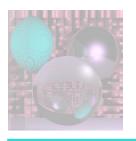

## Course Overview - Organization

#### Texts:

- Peter Shirley, et al. Fundamentals of Computer Graphics, 2nd Edition, A K Peters, 2005
- Alan Watt, 3D Computer Graphics, 3rd Edition, Addison Wesley, 1999.

#### Grading

- Assignment 0: 10%
- Assignment 1: 15%
- Assignment 2: 15%
- Assignment 3: 10%
- Assignment 4: 10%
- Exam: 25%
- Project and Presentation: 15%

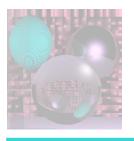

#### **Early History**

- http://accad.osu.edu/~waynec/history/timeline.html
- http://sophia.javeriana.edu.co/~ochavarr/computer\_graphics\_history/historia/
- 1801 Joseph-Marie Jacquard invented an automatic <u>loom</u> using punched cards to control patterns in the fabrics. The introduction of these looms caused the riots against the replacement of people by machines.
- 1941 First U.S. regular <u>TV broadcast</u>,
   1st TV commercial (for Bulova watches)
- 1948 Transistors
- 1949 Williams tube (CRT storage tube)

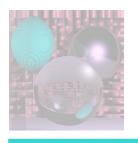

#### Jacquard Loom

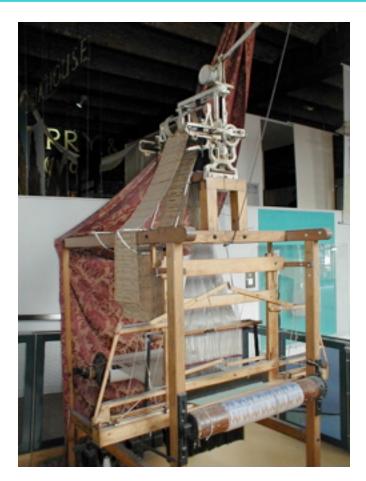

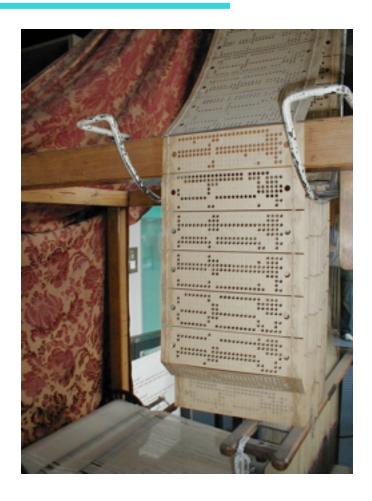

From Wikipedia.org

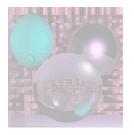

### Early TV

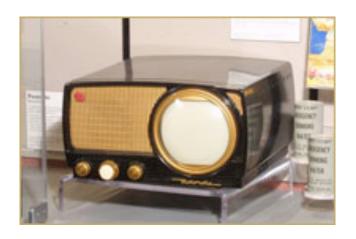

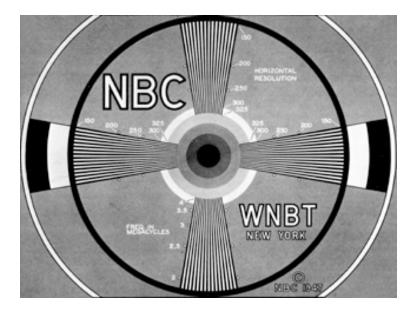

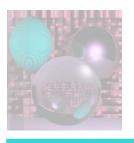

#### History – the 50s

- 1951 Graphics display, Whirlwind computer
- 1954 color TV
- 1955 <u>Light Pen, SAGE- Lincoln Lab</u>
- 1958 Graphics Console, TX-1 MIT
- 1958 <u>John Whitney Sr.</u> uses analog computer to make art

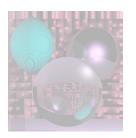

## 1951 Graphics display, Whirlwind computer

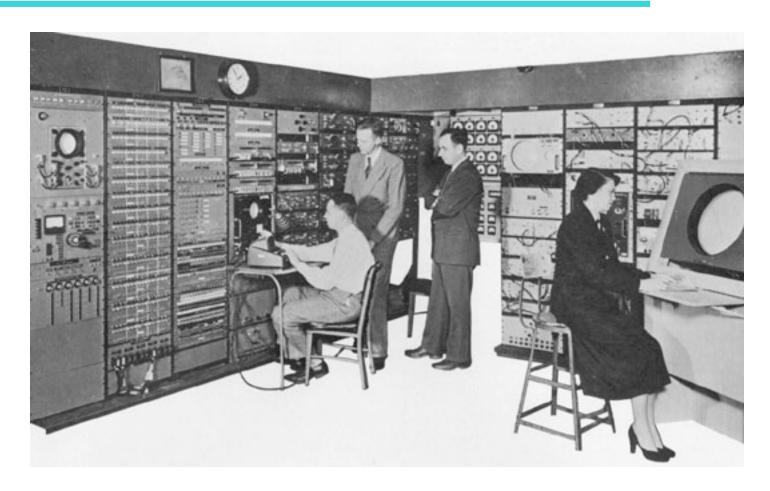

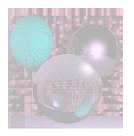

#### SAGE

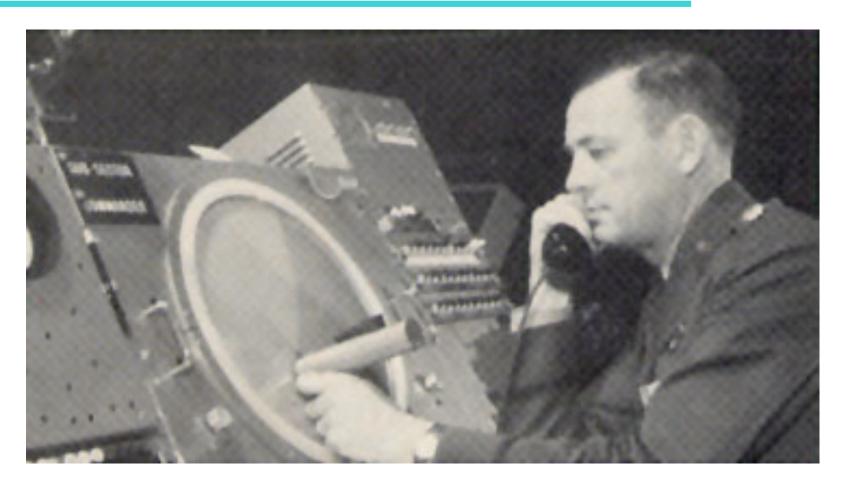

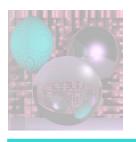

#### John Whitney Sr. 1958 CG

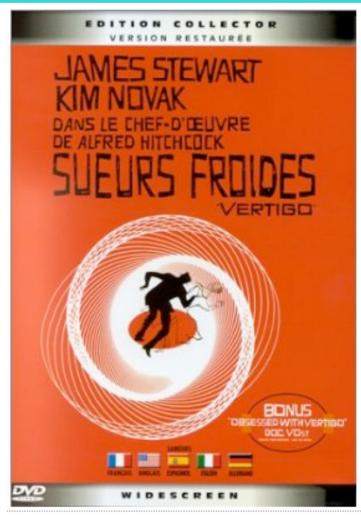

#### **Vertigo Start Titles**

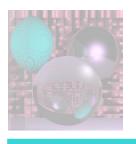

#### History - the 60s

- 1961 <u>Spacewars</u>, 1st video game, Steve Russell, MIT for PDP-1
- 1963 <u>Sketchpad, Ivan Sutherland</u>, MIT
- 1963 Mouse invented, Doug Englebart, SRI
- 1963 Roberts hidden line algorithm, MIT
- 1965 <u>Bresenham Algorithm for plotting lines</u>, IBM
- 1966 Odyssey, home video game, Ralph Baer,
  - Sanders Assoc, is 1st consumer CG product
- 1967 Full-color, real-time, interactive flight simulator for NASA - Rod Rougelet, GE

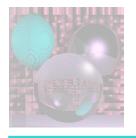

#### Spacewars

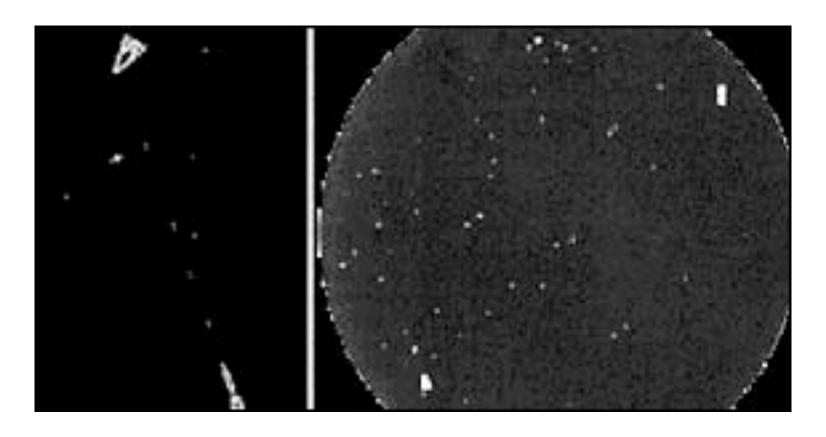

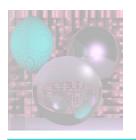

### Ivan Sutherland & Sketchpad System on TX-2 at MIT(1963)

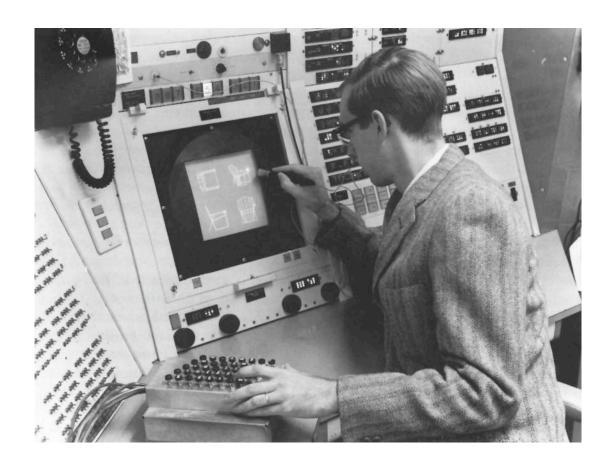

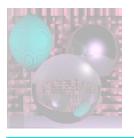

#### Odyssey

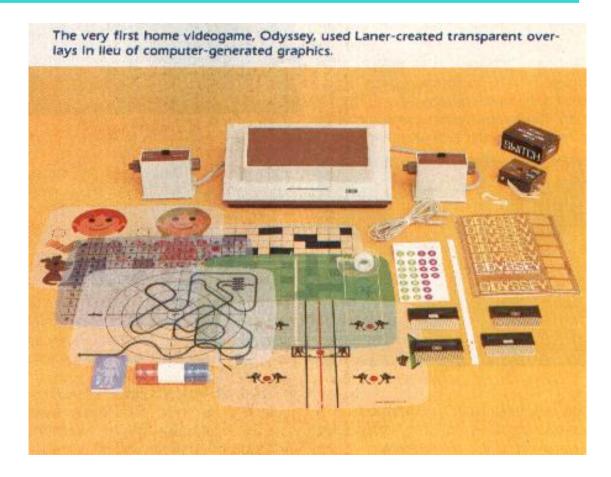

http://www.geekcomix.com/vgh/first/odyssey.shtml

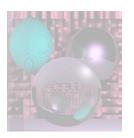

## Roberts Hidden Line Algorithm Block scene (576 blocks)

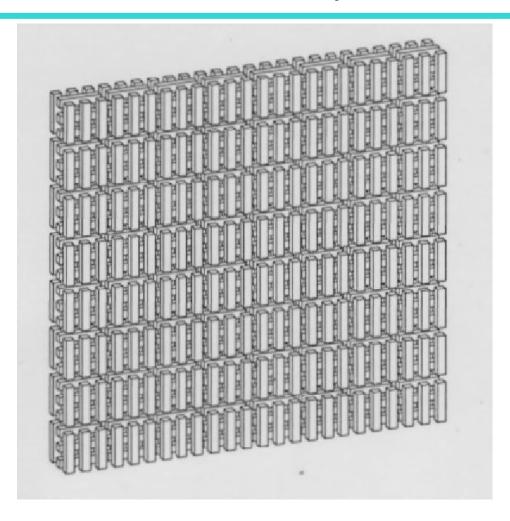

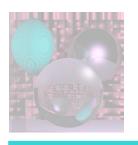

#### Bresenham Line Algorithm

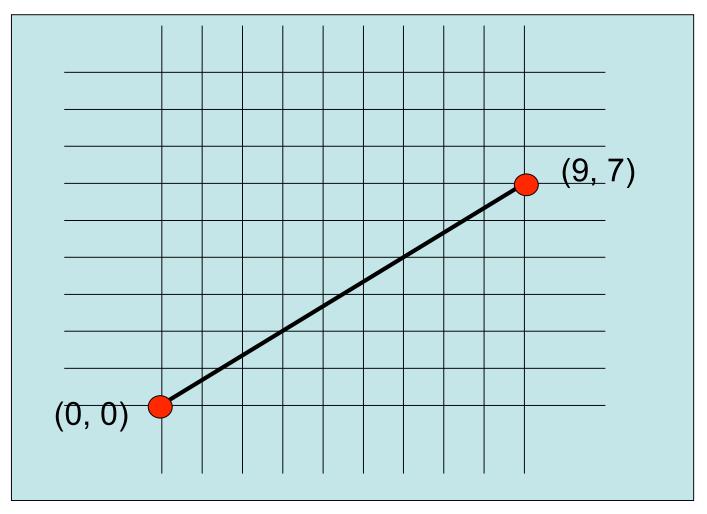

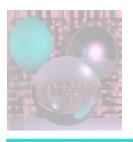

#### History – the 70s

- 1970s Utah dominated algorithm development
- 1970 Watkins algorithm for visible surfaces
- 1970 <u>Bezier free-form curve</u> representation
- 1971 Gouraud shading
- 1973 Principles of Interactive Computer Graphics (Newman and Sproull)
- 1974 Addressable cursor in a graphics display terminal DEC VT52
- 1974 z-buffer developed by Ed Catmull (Univ of Utah)
- 1975 <u>Phong shading</u>
- 1975 <u>Fractals</u> Benoit Mandelbrot (IBM)
- 1978 <u>Bump mapping</u>, Blinn
- 1979 George Lucas starts Lucasfilm
  - with Ed Catmull, Ralph Guggenheim, and Alvy Ray Smith

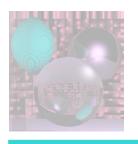

#### Watkins Scan-Line Algorithm

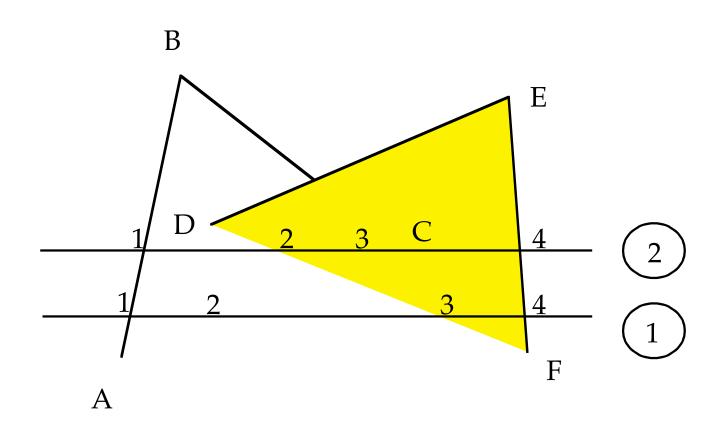

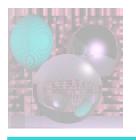

#### **Bezier Curves**

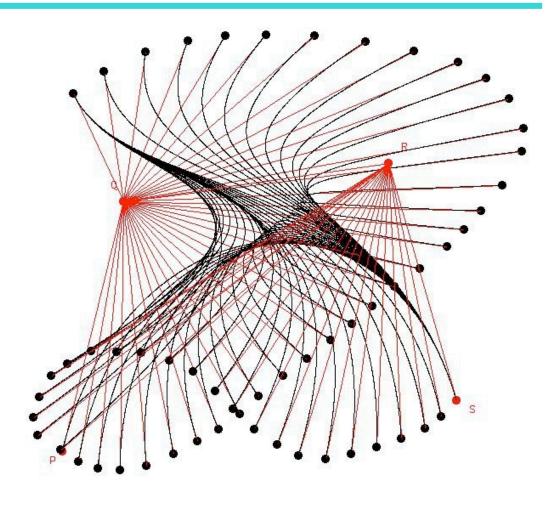

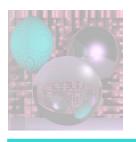

#### Gouraud Shading

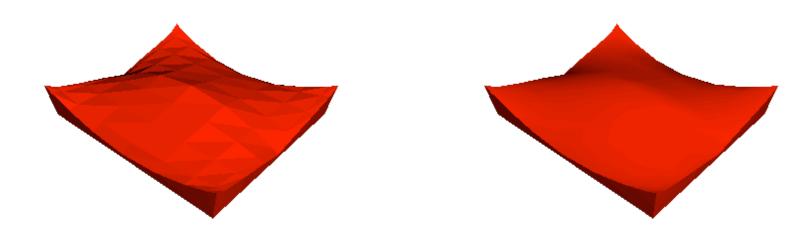

http://freespace.virgin.net/hugo.elias/graphics/x\_polygo.htm

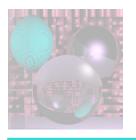

#### Phong Shading

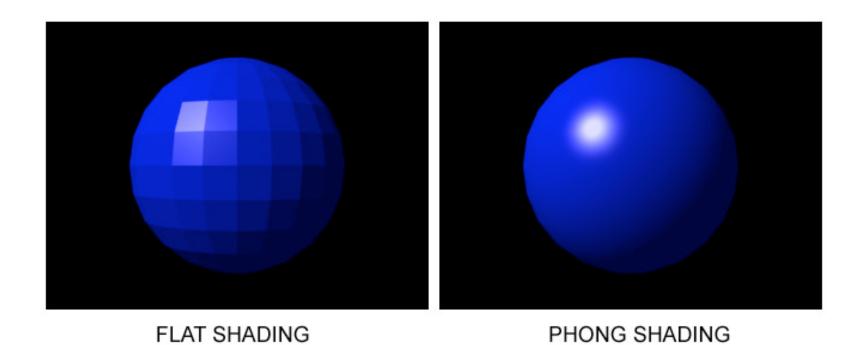

January 10, 2009

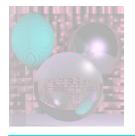

#### Fractals

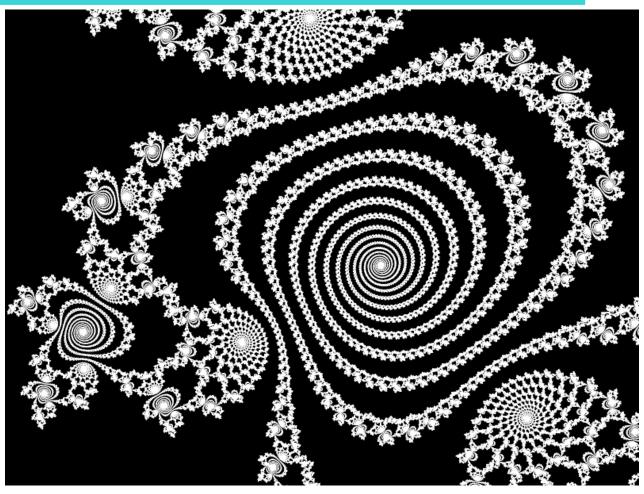

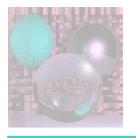

### Bump Map

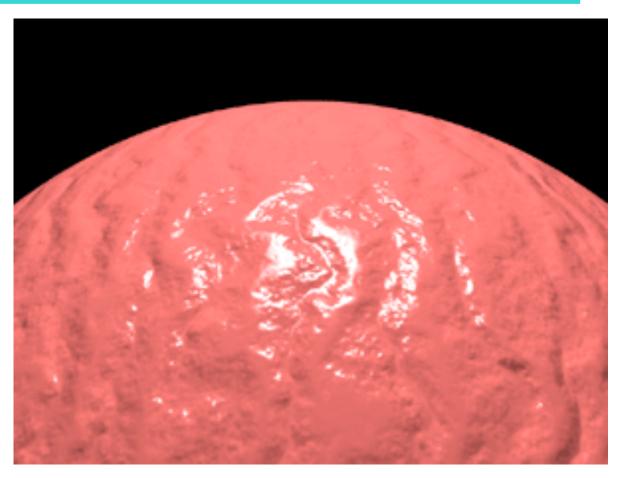

Bump Maps in PovRay

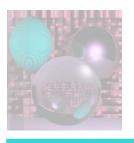

#### History - the 80s

- 1980s Cheaper machines, memory quest for realsim
- 1980 Ray Tracing, Turner Whitted, Bell Labs
- 1981 IBM introduces the first IBM PC (16 bit 8088 chip)
- 1982 Data Glove, Atari
- 1984 <u>Macintosh</u> computer
  - introduced with Clio award winning commercial during Super Bowl
- 1985 <u>Perlin Noise</u>
- 1986 GIF format (CompuServe)
- 1988 Who Framed Roger Rabbit live action & animation

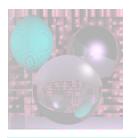

#### Whitted Ray-Tracing

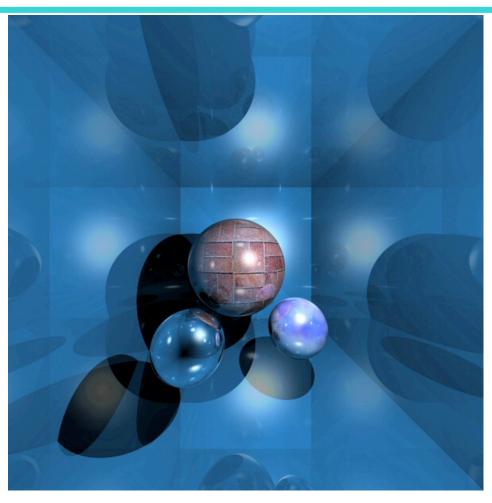

<u>http://en.wikipedia.org/wiki/Ray\_tracing</u>
©College of Computer and Information Science, Northeastern University

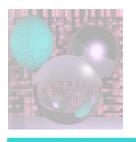

#### Perlin Noise

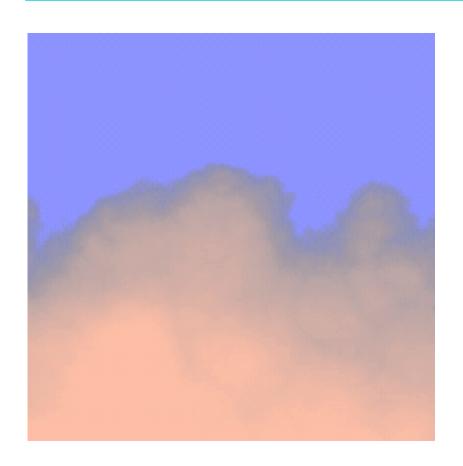

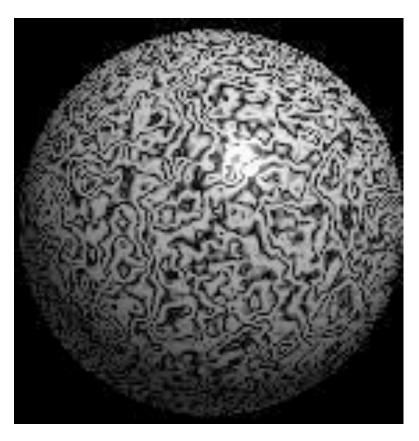

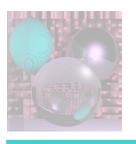

#### Who Framed Roger Rabbit

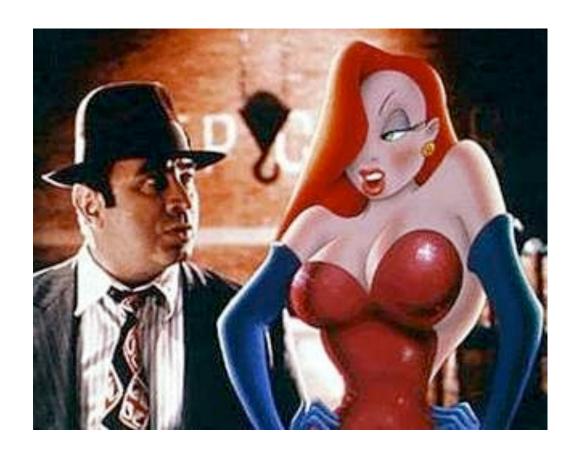

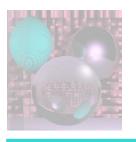

#### History- the 90s

- 1990s Visualization, Multimedia, the Net
- 1991 JPEG/MPEG
- 1993 <u>Myst</u>, Cyan
- 1994 U.S. Patent to Pixar
  - for creating, manipulating and displaying images
- 1995 <u>Toy Story</u>, Pixar
- 1995 Internet 2 unveiled
- 1997 DVD technology unveiled
- 1998 XML standard
- 1999 deaths

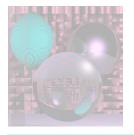

### Myst

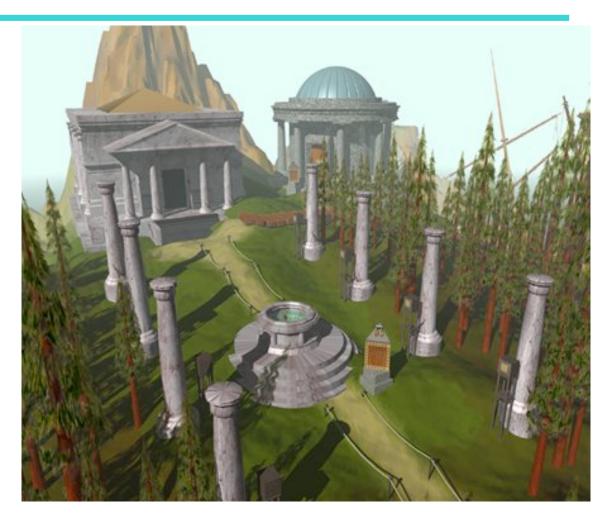

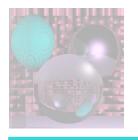

#### Toy Story

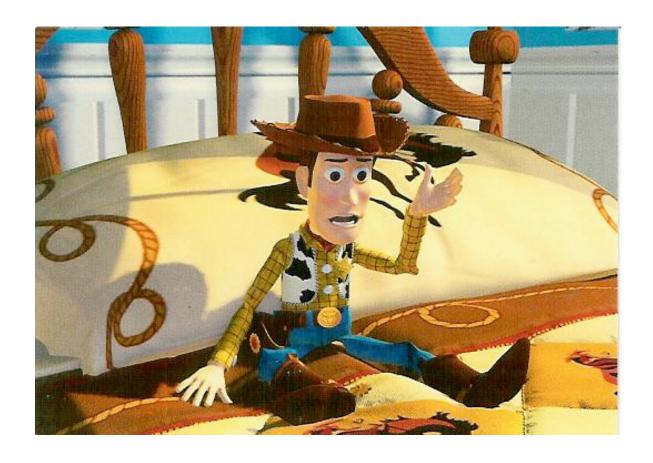

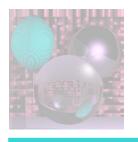

#### Recent History

- 2000s Virtual Reality, Animation Reality
- 2001 Significant Movies
  - Final Fantasy, Square)
  - Monsters Inc, Pixar
  - Harry Potter, A.I., Lord of the Rings, Shrek, PDI
  - The Mummy, ILM
  - Tomb Raider, Cinesite
  - Jurassic Park III, Pearl Harbor, ILM
  - Planet of the Apes, Asylum
- 2001 Microsoft xBox and Nintendo Gamecube
- 2001, 2002, 2003 <u>Lord of the Rings</u>

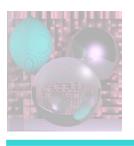

# from Lord of the Rings

#### Motion Capture Technology

 Andy Serkis "played" Gollum by providing his voice and movements on set, as well as performing within a motion capture suit.

#### SKIN

Christoper Hery, Ken McGaugh and Joe Letteri received a 2003
 Academy Award, Scientific or Technical for implementing the BSSRDF
 (Bidirectional Surface Scattering Reflection Distribution Function)
 technique used for Gollum's skin in a production environment. Henrik
 Wann Jensen, Stephen Robert Marschner, and Pat Hanrahan, who
 developed BSSRDF, won another the same year.

#### MASSIVE

 a computer program developed by WETA to create automatic battle sequences rather than individually animate every soldier. Stephen Regelous developed the system in 1996, originally to create crowd scenes in *King Kong*.

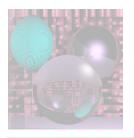

## Time for a Break

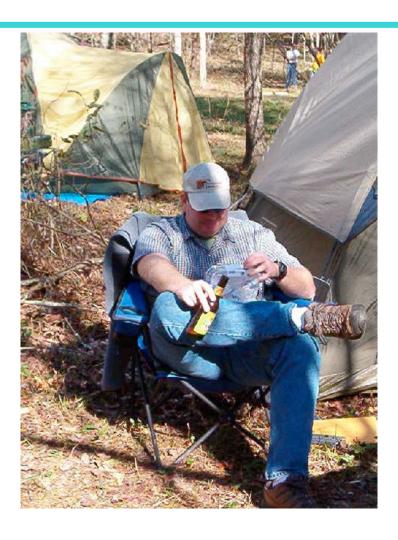

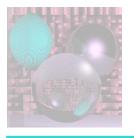

# Color

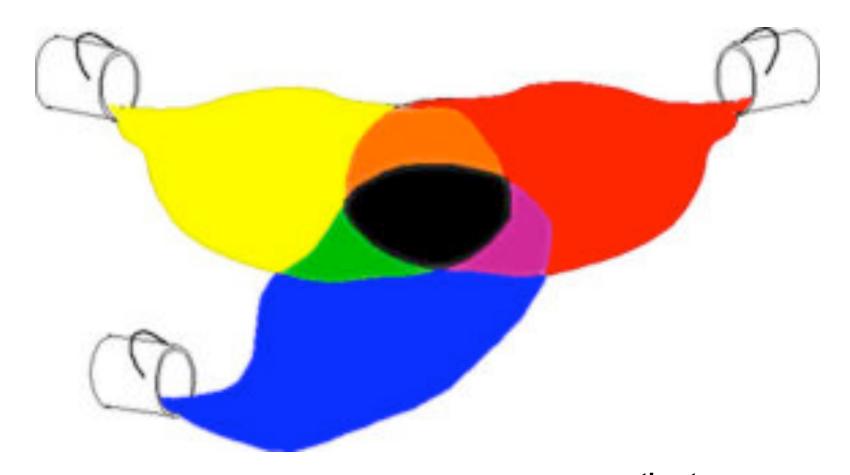

www.thestagecrew.com

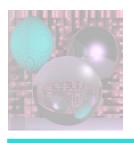

# Red, Green, and Blue Light

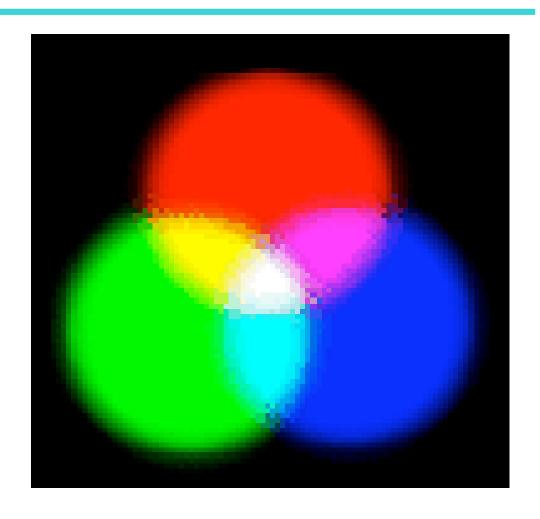

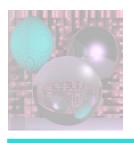

# Adding R, G, and B Values

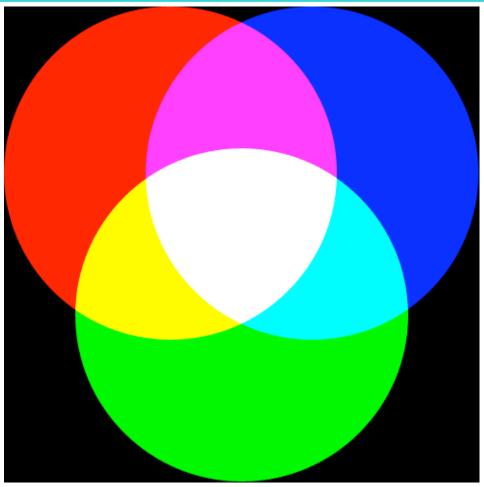

http://en.wikipedia.org/wiki/RGB

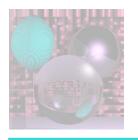

## From the Hubble

### **Hubble Site Link**

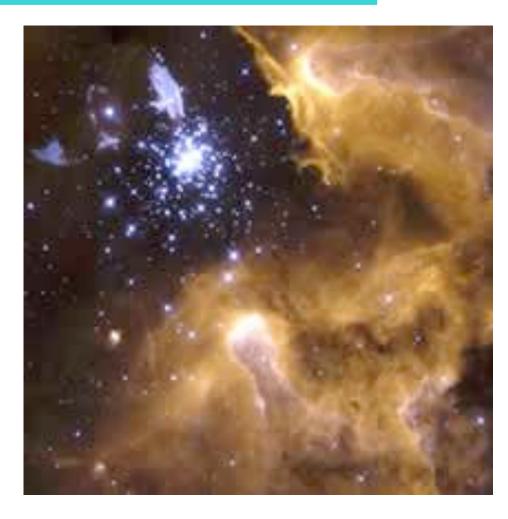

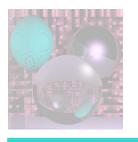

## **RGB** Color Cube

(0, 0, 1)

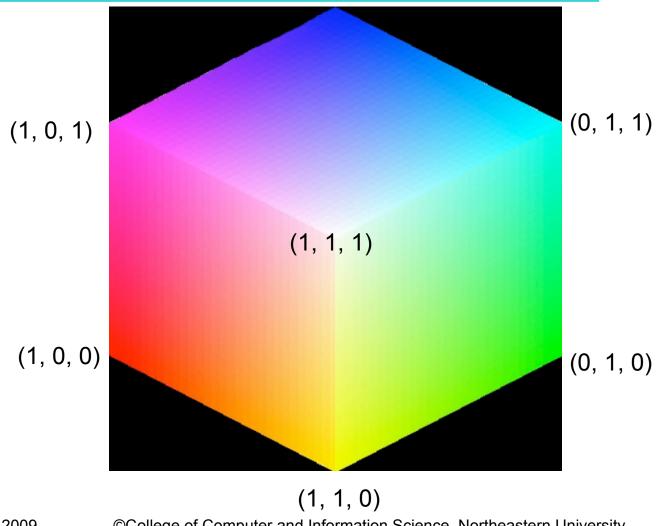

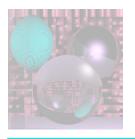

## RGB Color Cube The Dark Side

(0, 0, 1)

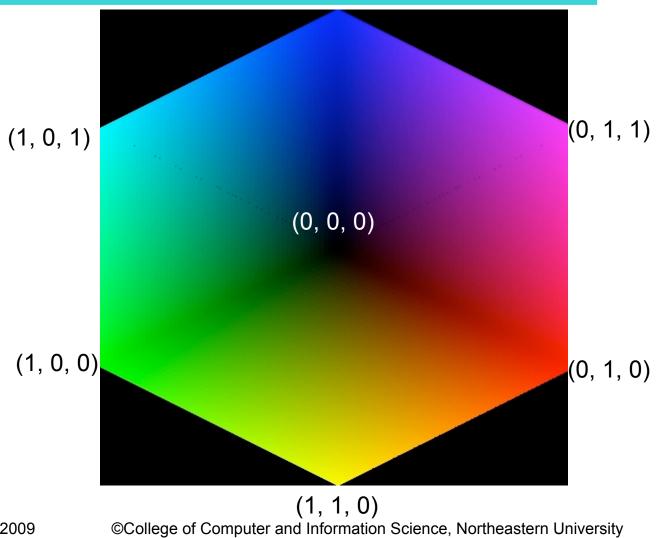

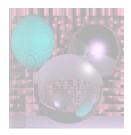

# **Doug Jacobson**'s RGB Hex Triplet Color Chart

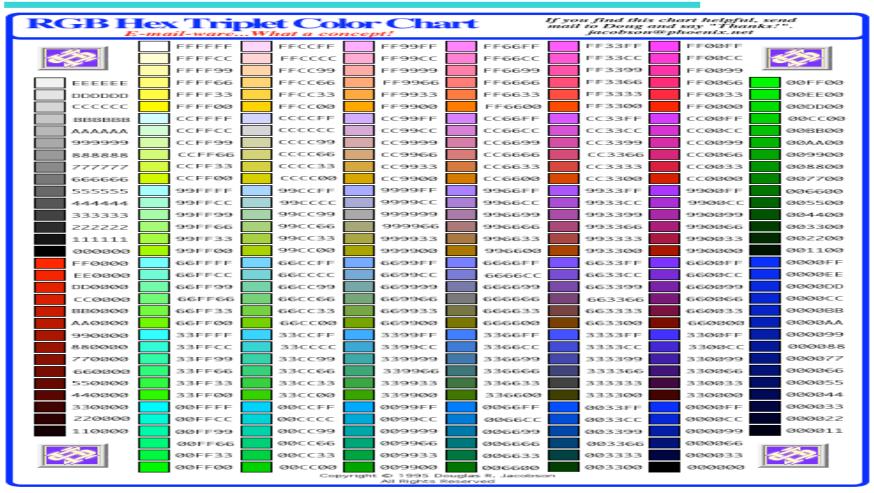

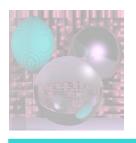

## Making Colors Darker

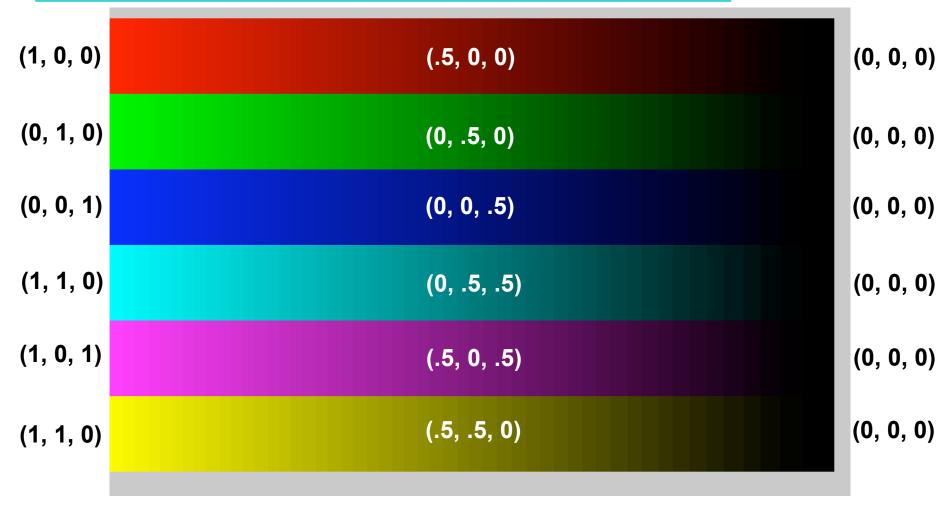

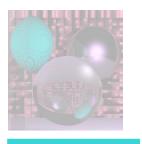

## Getting Darker, Left to Right

```
for (int b = 255; b \ge 0; b--){
    c = new Color(b, 0, 0); g.setPaint(c);
    g.fillRect(800+3*(255-b), 50, 3, 150);
    c = new Color(0, b, 0); g.setPaint(c);
    g.fillRect(800+3*(255-b), 200, 3, 150);
    c = new Color(0, 0, b); g.setPaint(c);
    g.fillRect(800+3*(255-b), 350, 3, 150);
    c = new Color(0, b, b); g.setPaint(c);
    g.fillRect(800+3*(255-b), 500, 3, 150);
    c = new Color(b, 0, b); g.setPaint(c);
    g.fillRect(800+3*(255-b), 650, 3, 150);
    c = new Color(b, b, 0); g.setPaint(c);
    g.fillRect(800+3*(255-b), 800, 3, 150);
```

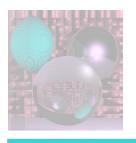

## Gamma Correction

- Generally, the displayed intensity is not linear in the input  $(0 \le a \le 1)$ .
- dispIntensity = (maxIntensity) $a^{\gamma}$
- To find γ
  - Find a that gives you .5 intensity
  - Solve .5 =  $a^{\gamma}$

$$-\gamma = \underline{\ln(.5)}$$

$$\ln(a)$$

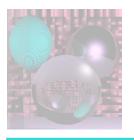

## **Gamma Correction**

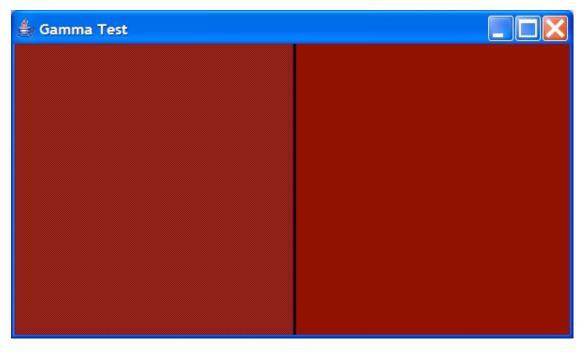

half black half red

(127, 0, 0)

Gamma

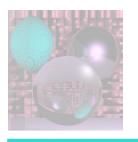

## Making Pale Colors

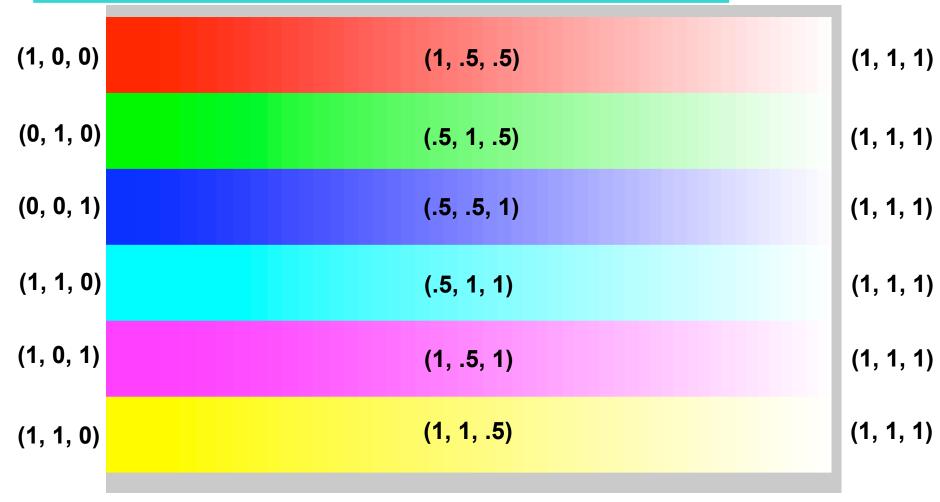

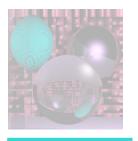

## Getting Paler, Left to Right

```
for (int w = 0; w < 256; w++){
      c = new Color(255, w, w); g.setPaint(c);
      g.fillRect(3*w, 50, 3, 150);
       c = new Color(w, 255, w); g.setPaint(c);
      g.fillRect(3*w, 200, 3, 150);
      c = new Color(w, w, 255); g.setPaint(c);
      g.fillRect(3*w, 350, 3, 150);
       c = new Color(w, 255, 255); g.setPaint(c);
      g.fillRect(3*w, 500, 3, 150);
       c = new Color(255,w, 255); g.setPaint(c);
      g.fillRect(3*w, 650, 3, 150);
       c = new Color(255, 255, w); g.setPaint(c);
      g.fillRect(3*w, 800, 3, 150);
```

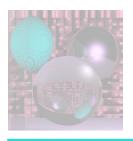

# Portable Pixmap Format (ppm)

A "magic number" for identifying the file type.

- A ppm file's magic number is the two characters "P3".
- Whitespace (blanks, TABs, CRs, LFs).
- A width, formatted as ASCII characters in decimal.
- Whitespace.
- A height, again in ASCII decimal.
- Whitespace.
- The maximum color value again in ASCII decimal.
- Whitespace.
- Width \* height pixels, each 3 values between 0 and maximum value.
  - start at top-left corner; proceed in normal English reading order
  - three values for each pixel for red, green, and blue, resp.
  - 0 means color is off; maximum value means color is maxxed out
  - characters from "#" to end-of-line are ignored (comments)
  - no line should be longer than 70 characters

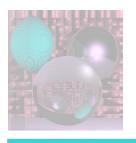

## ppm Example

```
P3
# feep.ppm
4 4
15
       0 0 0 0 0 0 15 0 15
  0 0 0 15 7
       0 0 0 0 15 7 0 0
```

```
private void saveImage() {
   String outFileName = "my.ppm";
   File outFile = new File(outFileName);
   int clrR, clrG, clrB;
   try {
       PrintWriter out = new PrintWriter(new BufferedWriter(new FileWriter(outFile)));
       out.println("P3");
       out.print(Integer.toString(xmax-xmin+1)); System.out.println(xmax-xmin+1);
       out.print(" ");
       out.println(Integer.toString(ymax-ymin+1)); System.out.println(ymax-ymin+1);
       out.println("255");
       for (int y = ymin; y \le ymax; y++)
           for (int x = xmin; x \le xmax; x++) {
             // compute clrR, clrG, clrB
             out.print(" "); out.print(clrR);
             out.print(" "); out.print(clrG);
             out.print(" "); out.println(clrB);
       out.close();
   } catch (IOException e) {
       System.out.println(e.toString());
```

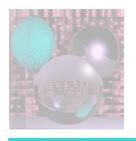

## **Math Basics**

#### (All Readings from Shirley)

- Sets and Mappings 2.1
- Quadratic Equations 2.2
- Trigonometry 2.3
- Vectors 2.4
- 2D Parametric Curves 2.6
- 3D Parametric Curves 2.8
- Linear Interpolation 2.10
- Triangles 2.11

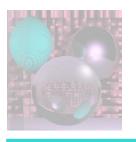

## Vectors

A vector describes a length and a direction.

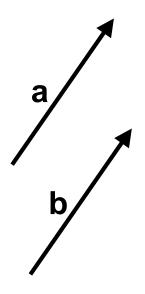

$$a = b$$

a zero length vector

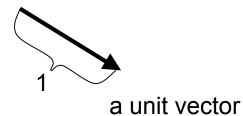

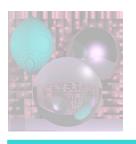

# **Vector Operations**

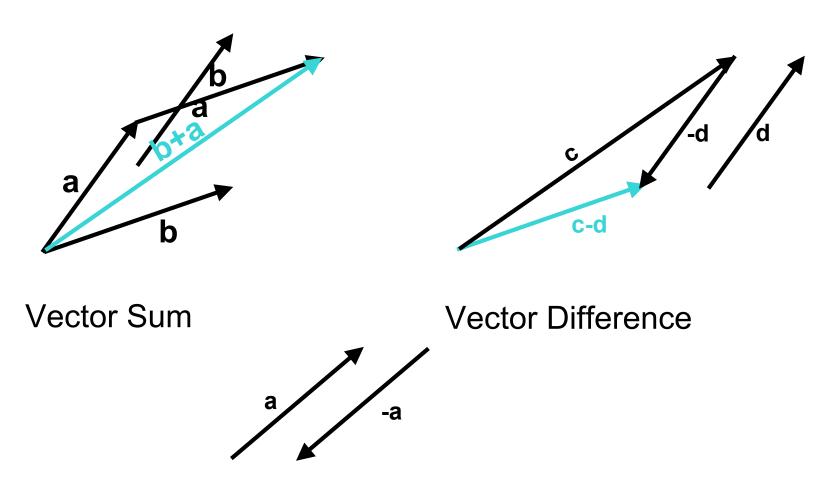

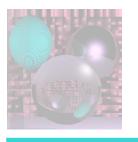

## Cartesian Coordinates

- Any two non-zero, non-parallel 2D vectors form a 2D basis.
- Any 2D vector can be written uniquely as a linear combination of two 2D basis vectors.
- x and y (or i and j) denote unit vectors parallel to the x-axis and y-axis.
- x and y form an orthonormal 2D basis.

$$a = x_a \mathbf{x} + y_a \mathbf{y}$$

$$a = (x_a, y_a) \quad \text{or} \quad a = \begin{bmatrix} x_a \\ y_a \end{bmatrix}$$
or  $a = (a_x, a_y)$ 

x, y and z form an orthonormal 3D basis.

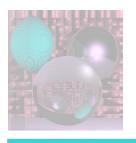

# Vector Length

Vector  $\mathbf{a} = (\mathbf{x}_{a}, \mathbf{y}_{a})$ 

Length (a) = Norm (a) = 
$$\|a\| = \sqrt{x_a^2 + y_a^2}$$

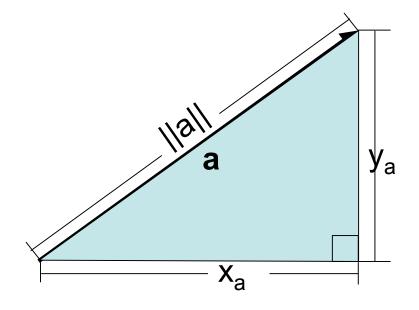

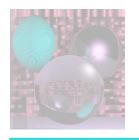

### **Dot Product**

#### **Dot Product**

$$\mathbf{a} = (x_a, y_a)$$
  $\mathbf{b} = (x_b, y_b)$   
 $\mathbf{a} \cdot \mathbf{b} = x_a x_b + y_a y_b$ 

$$\mathbf{a} \cdot \mathbf{b} = ||\mathbf{a}|| \cdot ||\mathbf{b}|| \cos(\varphi)$$

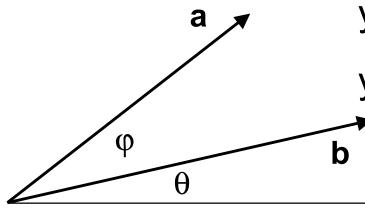

$$x_a = ||\mathbf{a}||\cos(\theta + \phi)$$

$$x_b = ||\mathbf{b}||\cos(\theta)$$

$$y_a = ||\mathbf{a}|| \sin(\theta + \varphi)$$

$$y_b = ||\mathbf{b}|| \sin(\theta)$$

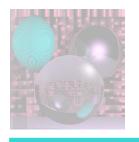

## Projection

$$\mathbf{a} = (\mathbf{x}_{a}, \mathbf{y}_{a})$$

$$\mathbf{b} = (\mathbf{x}_{b}, \mathbf{y}_{b})$$

$$\mathbf{a} \cdot \mathbf{b} = ||\mathbf{a}|| \cdot ||\mathbf{b}|| \cos(\varphi)$$

The length of the projection of **a** onto **b** is given by

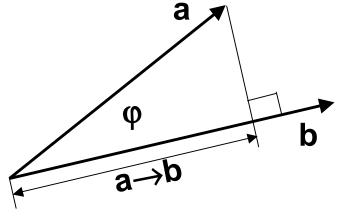

$$a \rightarrow b = ||a|| \cos(\varphi) = \frac{a \cdot b}{||b||}$$

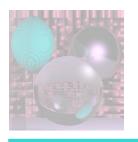

## 3D Vectors

This all holds for 3D vectors too.

$$\mathbf{a} = (\mathbf{x}_{a}, \mathbf{y}_{a}, \mathbf{z}_{a})$$

$$\mathbf{b} = (x_b, y_b, z_b)$$

Length (a) = Norm (a) = 
$$\|\mathbf{a}\| = \sqrt{\mathbf{x}_{a}^{2} + \mathbf{y}_{a}^{2} + \mathbf{z}_{a}^{2}}$$
  
a.b = x x + y y + z z

$$\mathbf{a} \cdot \mathbf{b} = \mathbf{x}_{\mathbf{a}} \, \mathbf{x}_{\mathbf{b}} + \mathbf{y}_{\mathbf{a}} \, \mathbf{y}_{\mathbf{b}} + \mathbf{z}_{\mathbf{a}} \, \mathbf{z}_{\mathbf{b}}$$

$$\mathbf{a} \cdot \mathbf{b} = ||\mathbf{a}|| \cdot ||\mathbf{b}|| \cos(\varphi)$$

$$\mathbf{a} \rightarrow \mathbf{b} = \|\mathbf{a}\|\cos(\varphi) = \frac{\mathbf{a} \cdot \mathbf{b}}{\|\mathbf{b}\|}$$

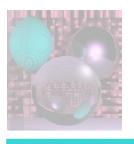

## **Vector Cross Product**

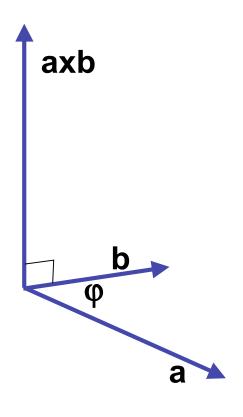

$$\|\mathbf{a} \times \mathbf{b}\| = \|\mathbf{a}\| \|\mathbf{b}\| \sin \varphi$$

axb is perpendicular to a and b.

Use the right hand rule to determine the direction of **axb**.

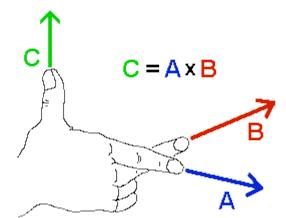

Image from www.physics.udel.edu

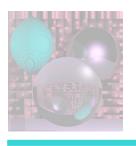

## Cross Product and Area

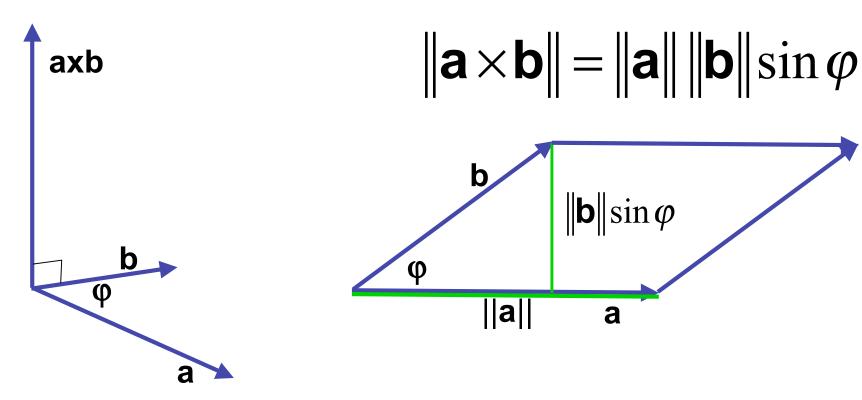

 $||\mathbf{a}||\mathbf{x}||\mathbf{b}||$  = area of the parallelogram.

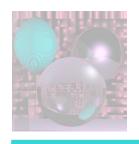

## Computing the Cross Product

$$\mathbf{a} \times \mathbf{b} = \begin{vmatrix} i & j & k \\ \mathbf{a}_x & \mathbf{a}_y & \mathbf{a}_z \\ \mathbf{b}_x & \mathbf{b}_y & \mathbf{b}_z \end{vmatrix}$$

$$= (a_y b_z - a_z b_y)i + (a_z b_x - a_x b_z)j + (a_x b_y - a_y b_x)k$$

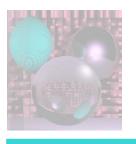

## Linear Interpolation

- LERP: /lerp/, vi.,n.
  - Quasi-acronym for Linear Interpolation, used as a verb or noun for the operation.
     "Bresenham's algorithm lerps incrementally

"Bresenham's algorithm lerps incrementally between the two endpoints of the line."

$$p = (1 - t) a + t b = a + t(b - a)$$

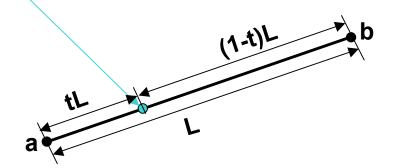

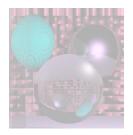

$$p = (1 - t) a + t b = a + t(b - a)$$
 $t = 0$ 
 $t = 0.25$ 
 $t = 0.25$ 

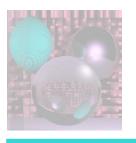

# Triangles

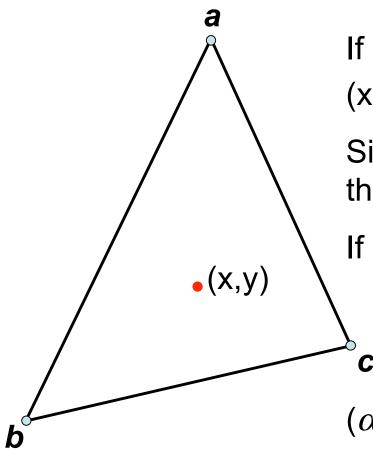

If (x, y) is on the edge ab,

$$(x, y) = (1 - t) a + t b = a + t(b - a).$$

Similar formulas hold for points on the other edges.

If (x, y) is in the triangle:

$$(x, y) = \alpha a + \beta b + \gamma c$$

$$\alpha + \beta + \gamma = 1$$

 $(\alpha, \beta, \gamma)$  are the

Barycentric coordinates of (x, y).

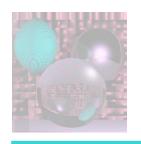

# Triangles

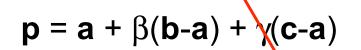

$$\mathbf{p} = (1 - \beta - \gamma)\mathbf{a} + \beta \mathbf{b} + \gamma \mathbf{c}$$

$$\alpha = 1 - \beta - \gamma$$

$$p = p(\alpha, \beta, \gamma) =$$

$$\alpha a + \beta b + \gamma c$$

**Barycentric** coordinates

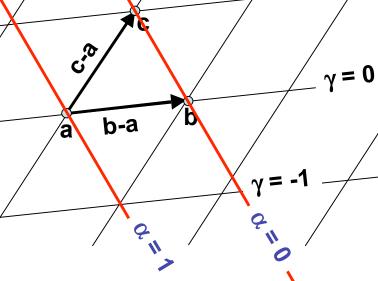

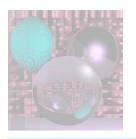

# Computing Barycentric Coordinates

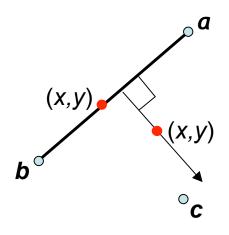

$$\frac{y - y_a}{x - x_a} = \frac{y_b - y_a}{x_b - x_a}$$
$$(y - y_a)(x_b - x_a) - (y_b - y_a)(x - x_a) = 0$$

$$f_{ab}(x,y) = (y-y_a)(x_b-x_a)-(y_b-y_a)(x-x_a)$$

$$\gamma = \frac{f_{ab}(x, y)}{f_{ab}(x_c, y_c)}$$

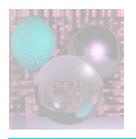

## Barycentric Coordinates as Areas

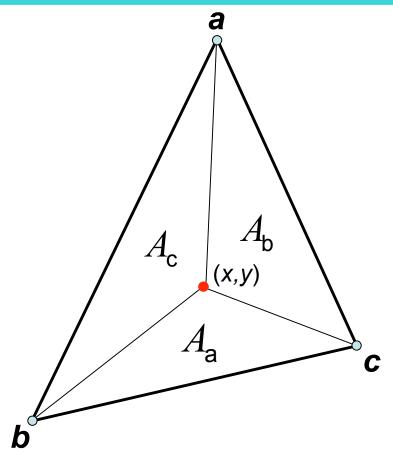

$$\alpha = A_a / A$$

$$lpha = A_{\rm a} / A$$
 $eta = A_{\rm b} / A$ 

$$\gamma = A_{\rm c} / A$$

where A is the area of the triangle.

$$\alpha + \beta + \gamma = 1$$

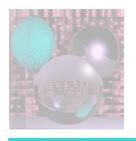

# 3D Triangles

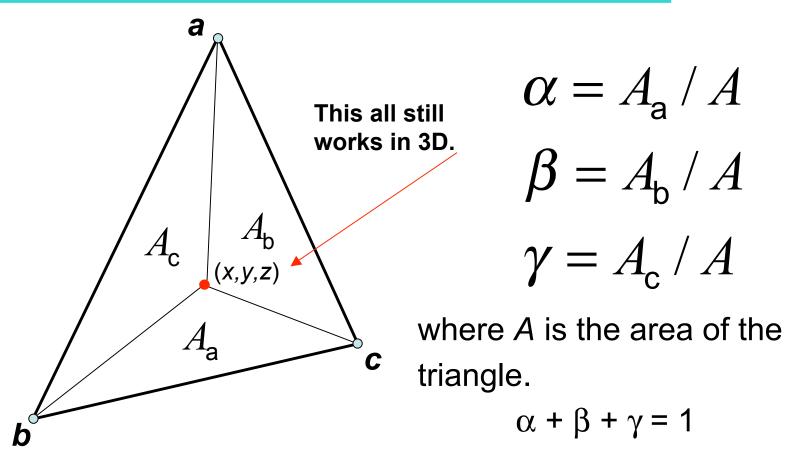

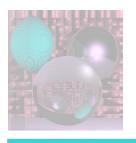

# Assignment 0

- You will choose a programming platform for the quarter and familiarize yourself with RGB color and the ppm format. In part, this assignment is to ensure that you have a method of submitting you work so that I can:
  - read the code
  - compile (or interpret) the code
  - run the code to produce a file in ppm format.
- Sample Program
- You will write your own 3D vector tools (e.g. as a JAVA class) that you will use for your later programming assignments.